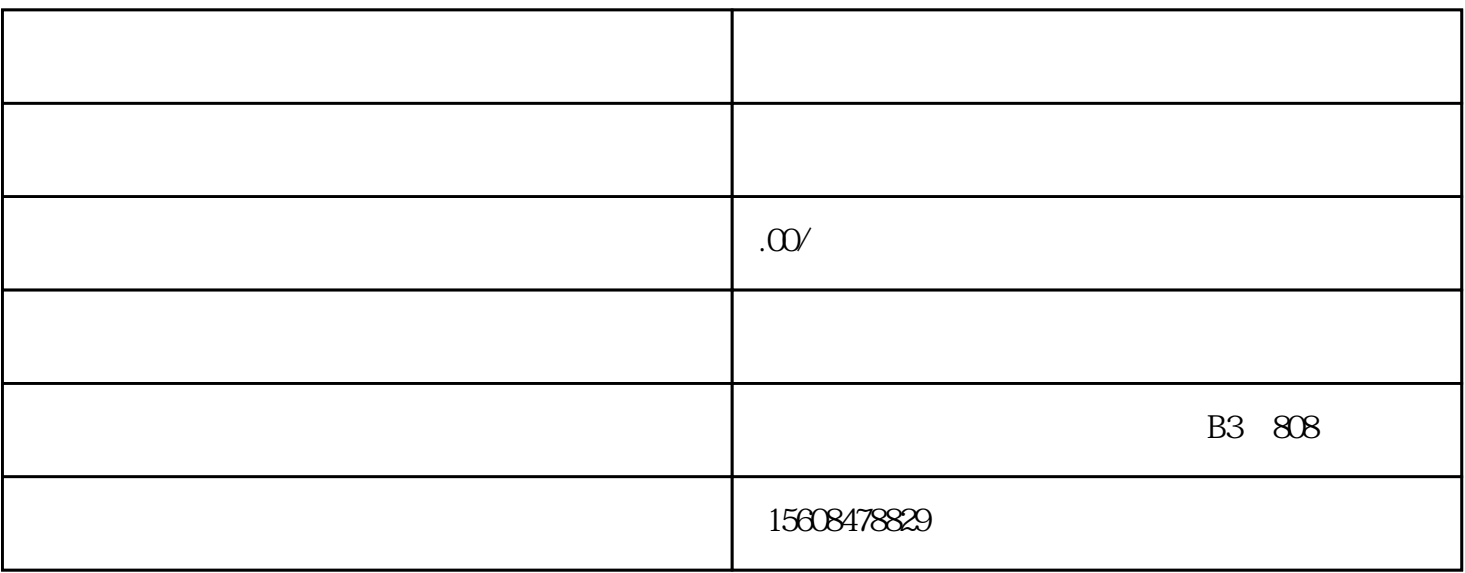

 $\star\star$ 

 $O1$ 

/  $\overline{h}$ 

 $U$ 

 $\overline{\phantom{a}}$ 

 $\alpha$  /

 $34$  2,  $45$ 

 $03$ 

 $**$ 

 $\ast\ast$ 

 $\overline{O4}$ 

 $\infty$ 

 $\infty$ 

 $\overline{O7}$ 

 $\infty$ 

 $\infty$ 

开设税务登记账户要注意,公司设立登记批准后,需要建立企业账簿,每月/季度进行纳税申报和每年的

 $\kappa$  , and  $\kappa$  , and  $\kappa$  , and  $\kappa$  , and  $\kappa$  , and  $\kappa$  exponential  $\kappa$  , and  $\kappa$  $\kappa$  and  $\kappa$